## Standardní proudy, soubory a datové struktury IZP-cv05

#### Ing. Jakub Husa

Vysoké Učení Technické v Brně, Fakulta informačních technologií Božetěchova 1/2. 612 66 Brno - Královo Pole

ihusa@fit.vut.cz

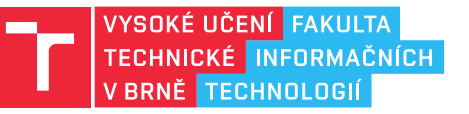

26. října 2023

# Standardní proudy

## Standardní proudy

Základním komunikačním rozhraním programu jsou datové proudy:

- *•* Knihovna stdio.h poskytuje tři standardní proudy (stdin, stdout, stderr) .
- *•* stdin standardní vstup, ze kterého čte funkce scanf (obvykle klávesnice).
- *•* stdout standardní výstup, do kterého zapisuje funkce printf (obvykle konzole).
- *•* stderr standardní chybový výstup (obvykle konzole).

Při spuštění z příkazové řádky standardní proudy můžeme přesměrovat na nějaký soubor (nebo program) směrovacími značkami (<, >, >>, 2>, |):

- *•* ./main < input.txt vstup z klávesnice nahraď souborem input.txt.
- *•* ./main > output.txt výstup do konzole nahraď souborem output.txt.
- *•* ./main >> output.txt výstup přidej na konec souboru output.txt.
- *•* ./main 2> error.txt chybový výstup přesměruj do souboru error.txt.
- *•* ./main | ./main2 výstup programu main přesměruj na vstup main2.

Směrovací značka ani název souboru **NEJSOU** součástí argumentů programu:

*•* Vývojové prostředí Code::Blocks přesměrování proudů nepodporuje.

#### **IT FIT**

### Konec souboru

I T FIT

Návratovou hodnotou funkce scanf je počet úspěšně načtených položek: *•* Návratová hodnota umožňuje ověřit úspěšnost načtení vstupu.

```
1 | int x, y; // dve cela cisla "x" a "y"
2 |y| = \text{scanf}("\\3i", \&x); //do "x" nacteme vstup
3 //a do "y" priradime navratovou hodnotu
4 if (y > 0) //pokud se cteni podarilo
5 printf ("Cteni se podarilo (x = %i) \n\infty, x);
6 else //jinak (pokud cteni selhalo)
7 printf("Cteni selhalo\n");
```
Pokud scanf narazí na konec souboru, vrátí konstantu EOF (end-of-file):

- *•* Na klávesnici EOF zadáme zkratkou ctrl+z (Windows), nebo ctrl+d (Unix).
- *•* Umožňuje nám načítat celý vstupní soubor.

```
8 char y[101]; //vytvarime si pole znaku
9 while (scanf("%100[^\n]\n", y) != EOF) //dokud nenarazime na konec souboru
10 { //nacitame retezec (i s mezerami) a konec radku
11 | printf("%s\n", y); //vypisujeme nacteny retezec
12 }
```
**In Fin** 

Vyzkoušejte si:

- *•* Napište program který bude ze vstupu načítat celá čísla tak dlouho dokud je to možné, a spočítá jejich sumu.
- *•* Na serveru merlin.fit.vutbr.cz si vytvořte soubory cisla.txt a numbers.txt, naplňte je vzorovými daty, a přesměrujte je na vstup vašeho programu.

Soubor cisla.txt:

Soubor numbers.txt:

1 10 20

1 10 20 30 40 X 50

#### Například:

- ./main < cisla.txt => Suma je 30
- ./main < numbers.txt => suma je 100

### <u>l mar</u>

Vyzkoušejte si:

- *•* Vytvořte si dvě pole do kterých se vejdou řetězce o velikosti až 100 znaků.
- *•* Napište program který bude ze vstupu načítat dvojice řádků, a jejich obsah (oddělený čárkou) vypisovat na výstup dokud nenarazí na konec souboru.
- *•* Přihlaste se na server merlin.fit.vutbr.cz a program na něm přeložte.
- *•* Na serveru si vytvořte soubor input.txt, naplňte ho vzorovými daty, a přesměrujte ho na standardní vstup vašeho programu.

#### Vstup (input.txt):

- 
- 1 Petr Dvorak
- 2 603123456
- 3 Jana Novotna
- 4 777987654
- 5 Bedrich Smetana ml.
- 6 541141120

### Výstup (stdout):

- 1 Petr Dvorak, 603123456
- 2 Jana Novotna, 777987654
- 3 Bedrich Smetana ml., 541141120

# **Soubory**

## Otevření a uzavření souboru

Soubor otevíráme funkcí fopen z knihovny stdio.h:

- *•* Vstupem funkce jsou název souboru a režim otevření ("r" read, "w" write).
- *•* Výstupem je proud s datovým typem FILE\* (adresa otevřeného souboru).
- *•* Pokud se soubor nepodařilo otevřít, funkce vrátí chybovou adresu NULL.

Úspěšně otevřený soubory uzavíráme funkcí fclose:

*•* Jejím vstupem je proud který chceme uzavřít.

```
1 FILE* vstup; //promenna typu "proud" jmenem "vstup"
2 v_{\text{stup}} = \text{fopen("input.txt", "r")}; // \text{subor "input.txt" otherwise.}3
4 if (vstup != NULL) //pokud se otevreni podarilo
5 \mid \{6 printf("Otevreni se podarilo\n"); //vypis
7 | fclose (vstup); //zavirame soubor
8 | }
9 else //jinak (otevreni selhalo)
10 {
11 printf("Otevreni selhalo\n");//vypis
12 }
```
#### <u>I T EIT</u>

## Čtení a zápis souboru

**TELE** 

Soubory čteme a zapisujeme funkcemi fscanf a fprintf z knihovny stdio.h:

*•* Funkce se požívají stejně jako scanf a printf, ale jako první parametr jim předáváme proud ze kterého mají číst nebo do kterého mají zapisovat.

```
1 FILE* vstup; // proud jmenem "vstup"
2 FILE* vystup; \frac{1}{2} //proud jmenem "vystup"
3
4 vstup = fopen("input.txt", "r"); //"input.txt" otevirame pro cteni
5 if (vstup != NULL) //pokud se otevreni podarilo
6 \mid \{7 vystup = fopen("output.txt", "w"); //"output.txt" otevirame pro zapis
8 if (vystup != NULL) //pokud se otevreni podarilo
9 {
10 char x[101]; //pole znaku
11 fscanf(vstup, "%100s", x); //z "input.txt" nacitame retezec
12 fprintf(vystup, "%s\n", x); //a zapisujeme ho do "output.txt"
13
14 fclose(vystup); //zavirame soubor "output.txt"
15 }
16 fclose(vstup); //zavirame soubor "input.txt"
17 \mid}
```
## Chybové hlášení

**TELES** 

IZP-cv05 10 / 21

Pokud program končí s chybou, měl by vypisovat nějaké chybové hlášení:

*•* Chybová hlášení zapisujeme do proudu stderr (standardní chybový výstup).

```
1 FILE* vstup; \frac{1}{\sqrt{2}} //"proud" jmenem "vstup"
2 vstup = fopen ("input.txt", "r"); //"input.txt" otevirame pro "cteni"
3
4 if (vstup != NULL) //pokud se otevreni podarilo
5 {
6 printf("Otevreni se podarilo\n"); //vypis
7 | fclose (vstup); \frac{1}{2} //zavirame soubor
8 return 0; // program konci bez chyby
9 | }
10 else //jinak (otevreni selhalo)
11 {
12 fprintf(stderr, "Chyba: soubor se nepodarilo otevrit\n");
13 //vypis chyboveho hlaseni
14 return 1; //program konci s chybou
15 |}
```
Čtení nebo zápis adresy NULL způsobí neplatný přístup do paměti:

*•* Neuzavření souboru otevřeného v režimu pro zápis ho **POŠKODÍ**!

### <u>l mar</u>

Vyzkoušejte si:

- *•* Vytvořte si soubory cisla.txt a znaky.txt a naplňte je vzorovými daty.
- *•* Napište program který jako argument dostane název souboru.
- *•* Soubor otevřete v režimu pro čtení a spočítejte kolik obsahuje znaků.
- *•* Pokud došlo k chybě vypište chybové hlášení a program ukončete s chybovou návratovou hodnotou.

#### Soubor cisla.txt:

#### Soubor znaky.txt:

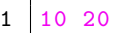

 $1$  aaa  $2$  bbb  $3 \vert \csc$ 

### Například:

- *•* ./main cisla.txt => Soubor cisla.txt obsahuje 5 znaku => 0
- *•* ./main znaky.txt => Soubor znaky.txt obsahuje 11 znaku => 0
- 
- 
- 
- 
- ./main err => Soubor err se nepodarilo otevrit => 1
- *•* ./main => Nedostatek argumentu => 2
	-

# Datové struktury

### Definice struktury

l Fran

Struktury umožňují spojení položek libovolného datového typu:

- *•* Struktury usnadňují organizaci dat a předávání parametrů funkcím.
- *•* Definice obsahuje klíčové slovo struct –, identifikátor a tělo.
- *•* Tělo struktury obsahuje seznam položek a píšeme za ním středník (;).

```
1 struct Sdvojice //definujeme strukturu jmenem "Sdvojice"
2 \left| \frac{1}{2} \right| //se dvema polozkami
3 int cislo; //polozka typu "int" jmenem "cislo"
4 | char znak; //polozka typu "char" jmenem "znak"
5 \}; \frac{1}{2} //POZOR -- za telem struktury piseme strednik!
```
Při vytváření proměnné opakujeme klíčové slovo – struct –:

*•* K položkám struktury přistupujeme tečkou (.) a identifikátorem:

```
6 struct Sdvojice A; //promenna typu "struktura Sdvojice" jmenem "A"
7 \mid A \cdot \text{cislo} = 10; //jeji polozku "cislo" nastavujeme na "10"
8 \mathbf{A} \cdot \mathbf{z}nak = 'X'; //jeji polozku "znak" nastavujeme na "X"
```
### Položky struktury

<u>i ta sut</u>

Struktury načítáme a vypisujeme po jednotlivých položkách:

*•* Počáteční hodnotu položek můžeme inicializovat složenými závorkami ({}).

```
1 struct Sdvojice //definujeme strukturu jmenem "Sdvojice"
2 \left| \frac{1}{2} \right| //se dvema polozkami
3 int cislo; //polozka typu "int" jmenem "cislo"
4 char znak; //polozka typu "char" jmenem "znak"
5 }; //POZOR -- za telem struktury piseme strednik!
6
7 int main() // zacatek programu
8 \mid \{9 struct Sdvojice A = \{10, YX\}; //"Sdvojice" jmenem "A" s polozkami
10 // "A.cislo = 10" a "A.znak = X"11 printf("Cislo je %i, znak je %c\n", A.cislo, A.znak);
12
13 | scanf("%i", &A.cislo); //nacitame polozku "cislo" promenne "A"
14 scanf("%c", &A.znak); //nacitame polozku "znak" promenne "A"
15 printf("Cislo je %i, znak je %c\n", A.cislo, A.znak);
16 | return 0; //konec programu
17 |}
```
### Deklarace datového typu

### **In** an

Klíčovým slovem – typedef – pro strukturu můžeme deklarovat nový datový typ:

```
1 typedef struct Sdvojice dvojice; //deklarujeme novy datovy typ pro
2 //"struct Sdvojice" jmenem "dvojice"
3 struct Sdvojice //definujeme strukturu jmenem "Sdvojice"
4 { //se dvema polozkami
5 int cislo; //prvni polozka
6 char znak; //druha polozka
7 };
```
Nový datový typ můžeme deklarovat už při definici struktury:

```
8 typedef struct Sdvojice //deklarujeme datovy typ pro
9 {<br>int cislo; //prvni polozka<br>polozka<br>polozka<br>polozka<br>polozka
       int cislo; //prvni polozka
11 char znak; //druha polozka
12 } dvojice; //jmeno tohoto typu je "dvojice"
```
#### Při vytváření proměnné už klíčová slova nejsou potřeba:

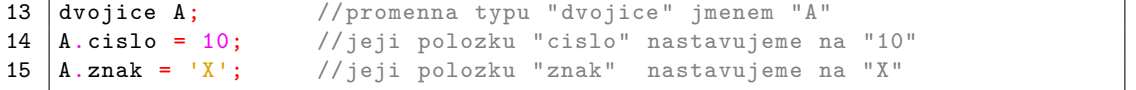

## Deklarace a definice struktur

#### I T FIT

Struktury můžeme používat jako parametry funkcí i jejich návratový typ: *•* Zdrojový kód programu píšeme v tomto pořadí:

Knihovny -> nové typy -> struktury -> deklarace funkcí -> definice funkcí.

```
1 dvojice inkrementuj (dvojice A); //deklarace funkce "inkrementuj"
2
3 int main() // zacatek programu
4 \mid \{5 dvojice A = \{10, 'X'\}; //promenna "A" s hodnotami "10" a "X"
6 A = inkrementuj(A); //volani funkce "inkrementuj"
7 printf("Znak je %c, cislo je %i\n", A.znak, A.cislo); //vypis
8 return 0; //konec programu
9 | }
10
11 dvojice inkrementuj (dvojice A) //definice funkce "inkrementuj"
12 \mid \in13 dvojice B; \big//vytvarime novou promennou "B"
14 | B.cislo = A.cislo + 1; //pocitame prvni polozku
15 | B.znak = A.znak + 1; // pocitame druhou polozku
16 return B; //vracime promennou "B"
17 \mid}
```
**TET** 

Vyzkoušejte si:

- *•* Deklarujte datový typ bod pro strukturu obsahující dvě desetinná čísla (X a Y), představující souřadnice bodu ve dvourozměrném prostoru.
- *•* Napište funkci vzdalenost která spočítá vzdálenost mezi dvěma body.
- *•* Ve funkci main si vytvořte dva body, načtěte do nich nějaké souřadnice, a vypište jejich vzdálenost.
- *•* Funkce vzdalenost je deklarována tímto způsobem:
- 1 | float vzdalenost (bod A, bod B);

### Například:

- *•* ((0.0, 0.0), (0.0, 0.0)) => Vzdalenost bodu je 0.000
- *•* ((1.0, 1.0), (3.0, 2.0)) => Vzdalenost bodu je 2.236
- *•* ((0.0, 3.0), (4.0, 0.0)) => Vzdalenost bodu je 5.000

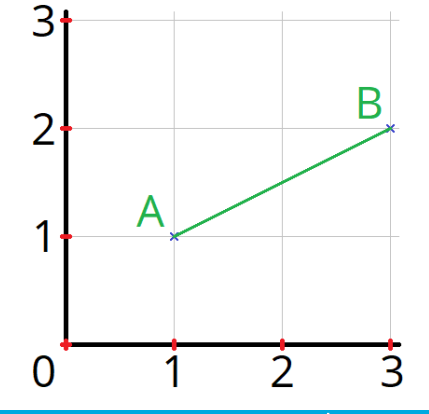

IZP-cv05 17 / 21

## Problémy se strukturami

I T FIT

Struktury můžeme přiřazovat pouze pokud mají stejný datový typ:

*•* Pozor – shodný počet, pořadí a typ položek pro přiřazení nestačí!

```
1 typedef struct Sxxx //deklarujeme datorvy typ pro strukturu
2 { //jmenem "Sxxx" s jednou polozkou3 int cislo; //prvni polozka
4 \left| \right. \right\} xxx; \left/ \right/ jmeno tohoto typu je "xxx"
5
6 typedef struct Syyy //deklarujeme datorvy typ pro strukturu
7 { //jmenem "Syyy" s jednou polozkou
8 int cislo; //prvni polozka<br>9 } yyy; //jmeno tohoto
9 } yyy; \frac{1}{2} //jmeno tohoto typu je "yyy"
10
11 | int main()
12 \mid \{13 | xxxx A = \{10\}; //promenna "A" s hodnotou "A.cislo = 10"
14 xxx B = A; //do promenne "B" prirazujeme promennou "A"
15 yyy C = A; //CHYBA - do promenne "C" nelze priradit promennou
16 return 0; // - "A" protoze nejsou stejneho datoveho typu
17 \mid }
```
## Zanořené struktury

**TELE** 

Položkou struktury může být i další struktura nebo pole: *•* K položkám zanořené struktury přistupujme pomocí několika teček (.).

```
1 typedef struct Susecka //deklarujeme datovy typ pro strukturu
2 { //jmenem "Susecka" se dvema polozkami
3 bod A; //prvni je typu "bod" a jmenuje se "A"
4 bod B; //druha je typu "bod" a jmenuje se "B"
5 } usecka; //jmeno tohoto typu je "usecka"
6
7 int main()
8 \mid \text{\&}9 usecka U; //vytvarime usecku jmenem "U"
10 scanf ("%f", &U.A.x); //nacti desetinne cislo "x" bodu "A" usecky "U"
11 scanf ("%f", &U.A.y); //nacti desetinne cislo "y" bodu "A" usecky "U"
12 scanf("%f", &U.B.x); //nacti desetinne cislo "x" bodu "B" usecky "U"
13 scanf("%f", &U.B.y); //nacti desetinne cislo "y" bodu "B" usecky "U"
14
15 printf ("Usecka zacina v bode (\%, 1f, \%, 1f) \n\wedge \mathbb{I}, U.A.x, U.A.y); //vypis
16 printf ("Usecka konci v bode (\%, 1f, \%, 1f) \n\mid n", U.B.x, U.B.y); //vypis
17 printf ("Delka usecky je "x"\n", vzdalenost (U.A, U.B)); //vypis
18 | return 0;
19 }
```
Vyzkoušejte si:

- *•* Deklarujte datový typ kruznice pro strukturu obsahující jeden bod (S) a jedno desetinné číslo (r), představující střed a poloměr kružnice.
- *•* Napište funkci jeUvnitr která ověří jestli se bod nachází uvnitř kružnice.
- *•* Ve funkci main si vytvořte kružnici a bod, načtěte do nich nějaké souřadnice, a vypište jestli bod v kružnici je nebo není.
- *•* Funkce jeUvnitr je deklarována tímto způsobem:
- 1 bool jeUvnitr(kruznice K, bod B);

#### Například:

- *•* (((1.0, 1.0), 2.0), (2.0, 0.5)) => Bod je v kruznici
- *•* (((1.0, 1.0), 1.0), (2.0, 0.5)) => Bod neni v kruznici

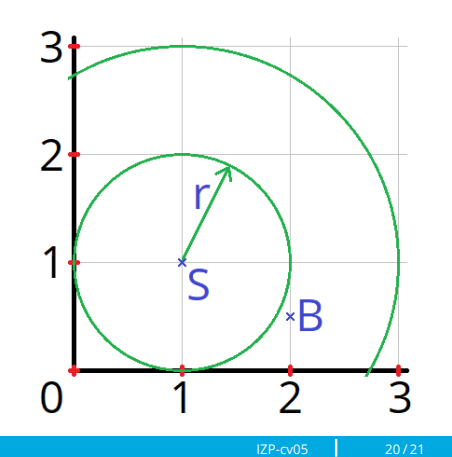

**TET** 

Vyzkoušejte si:

- *•* Deklarujte datový typ trojuhelnik obsahující tři body, představující jeho vrcholy.
- *•* Napište funkce které spočítají obvod, obsah a teziste daného trojúhelníku.
- *•* Ve funkci main si vytvořte trojúhelník, načtěte souřadnice jeho vrcholů, a vypište výsledek jednotlivých funkcí.
- *•* Funkce jsou deklarovány tímto způsobem:

#### Například:

- *•* ((0.0, 0.0), (1.0, 0.0), (0.0, 1.0)) =>  $=$  Obvod = 3.414
	- $=$  Obsah =  $0.500$
	- => Teziste = (0.333, 0.333)
- *•* ((0.0, 0.0), (2.0, 0.0), (1.0, 2.0)) =>
	- $=$  Obvod = 6.472
	- $\Rightarrow$  Obsah = 2.000
	- => Teziste = (1.000, 0.667)

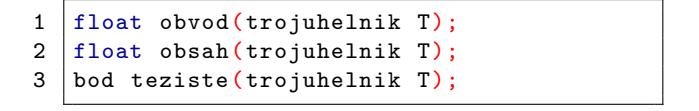

**TET** 

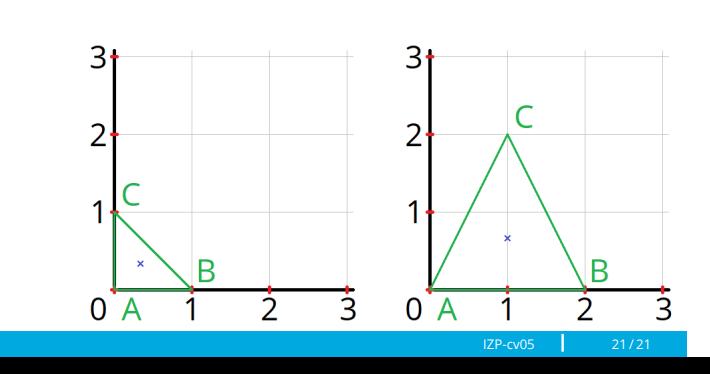